## BILSTON CHURCH OF ENGLAND PRIMARY

## MEDIUM TERM PLANNING

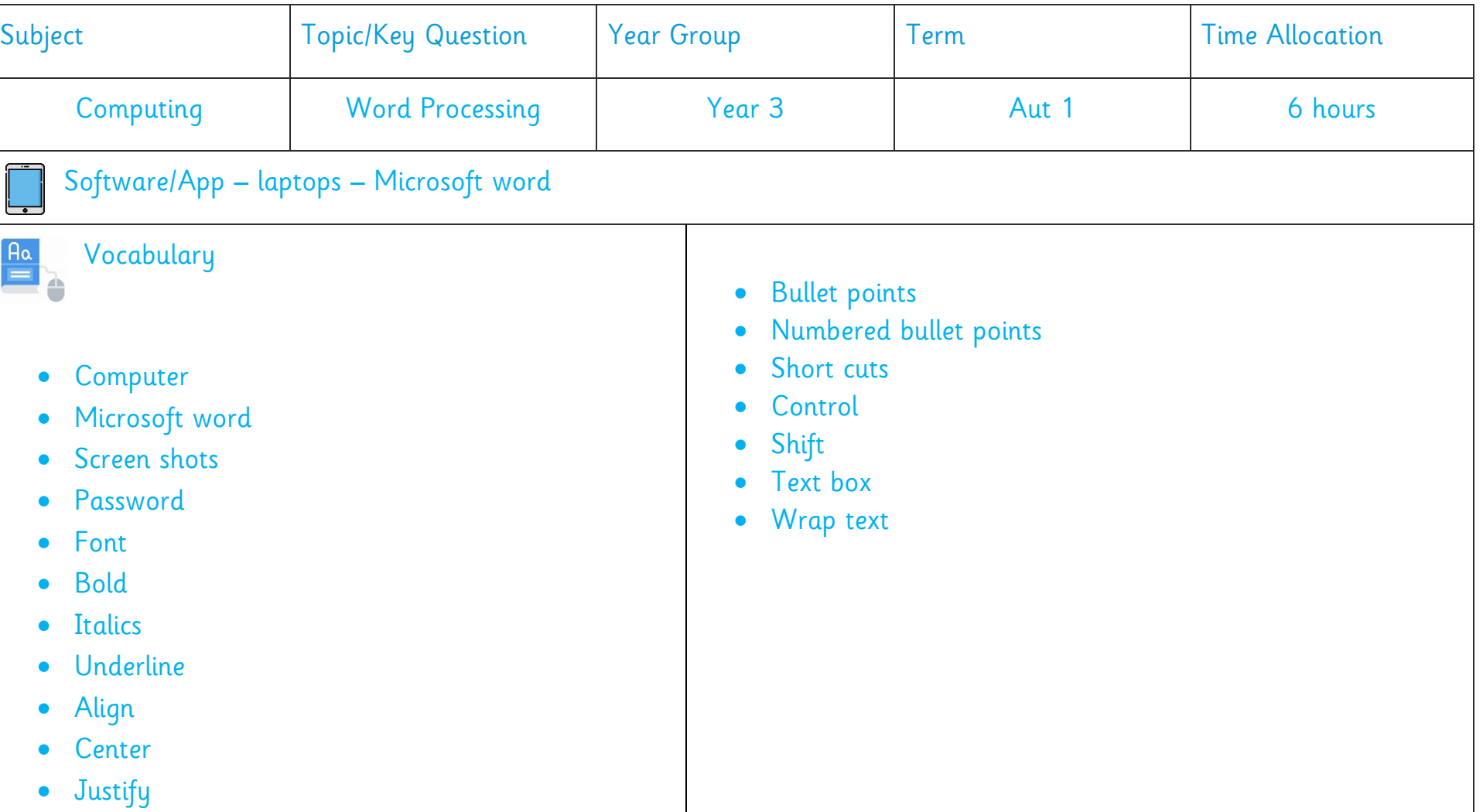

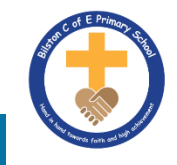

## This unit can be easily linked to your History or Science topics by then children typing and using images from that subject area.

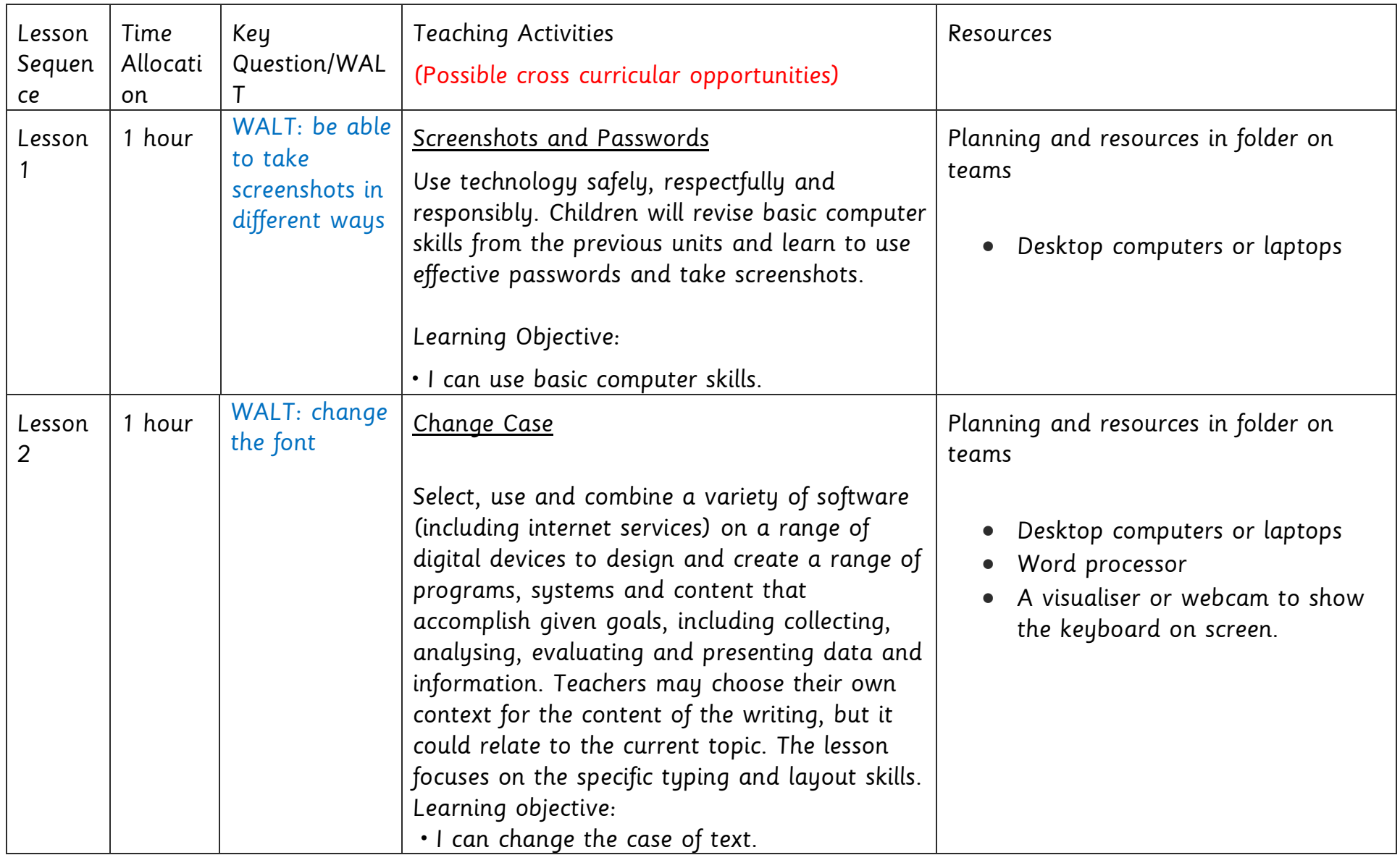

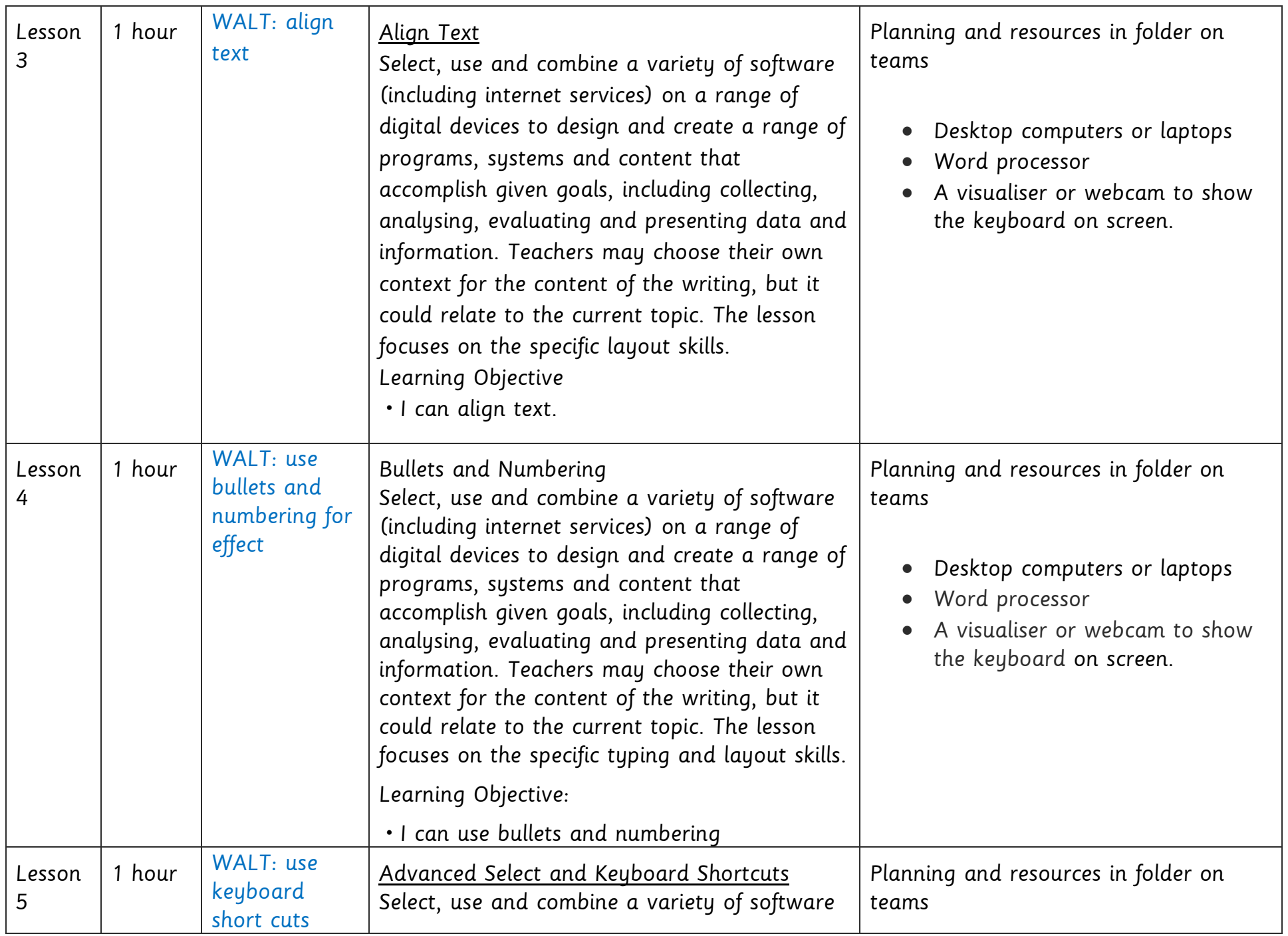

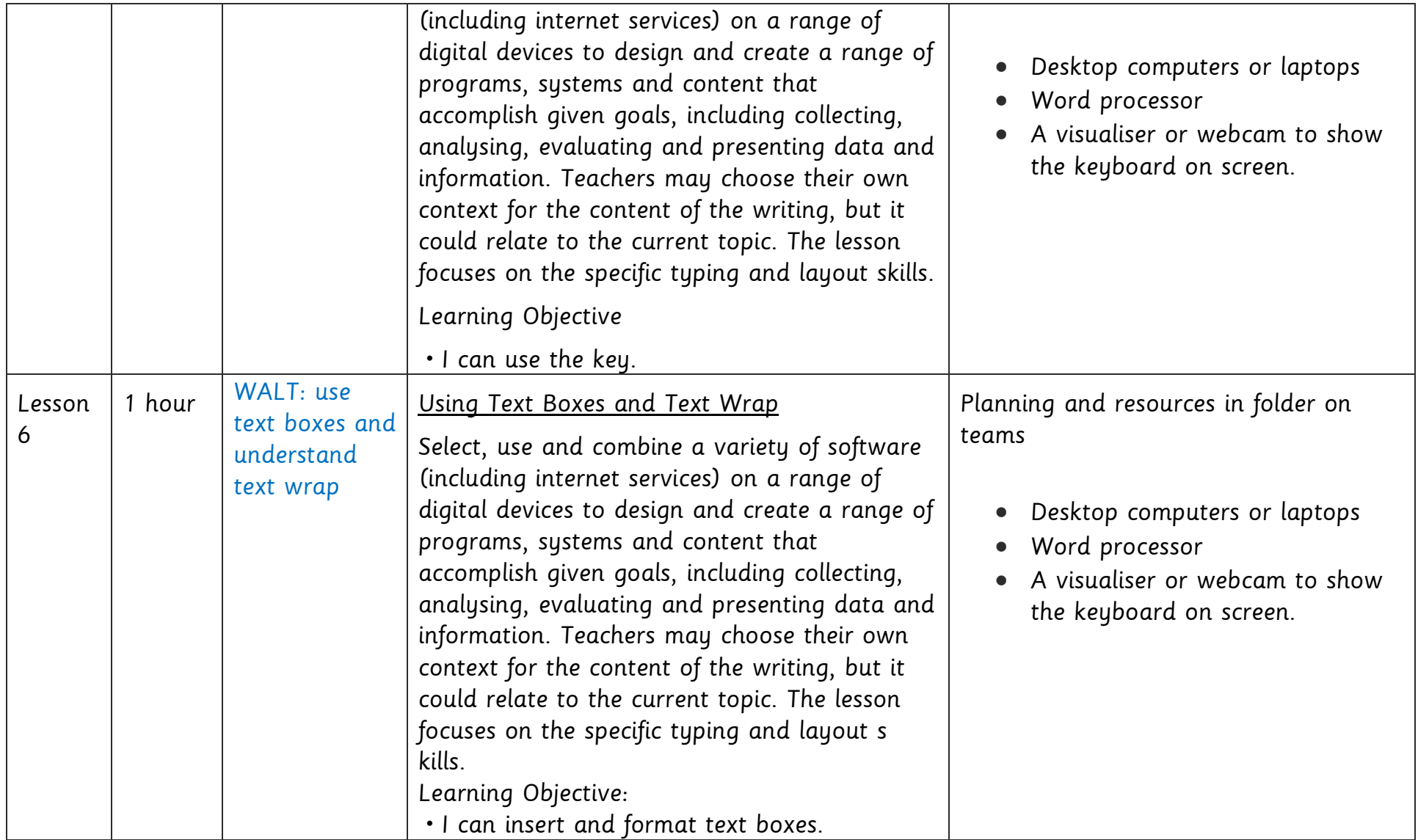